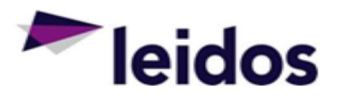

## QRC - Creating and Submitting an Expense Claim

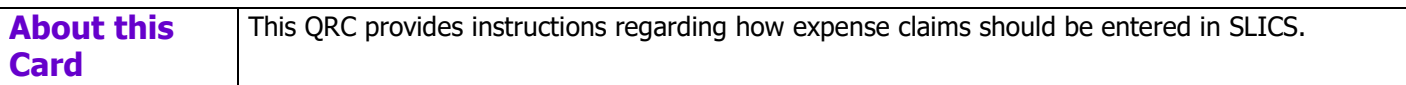

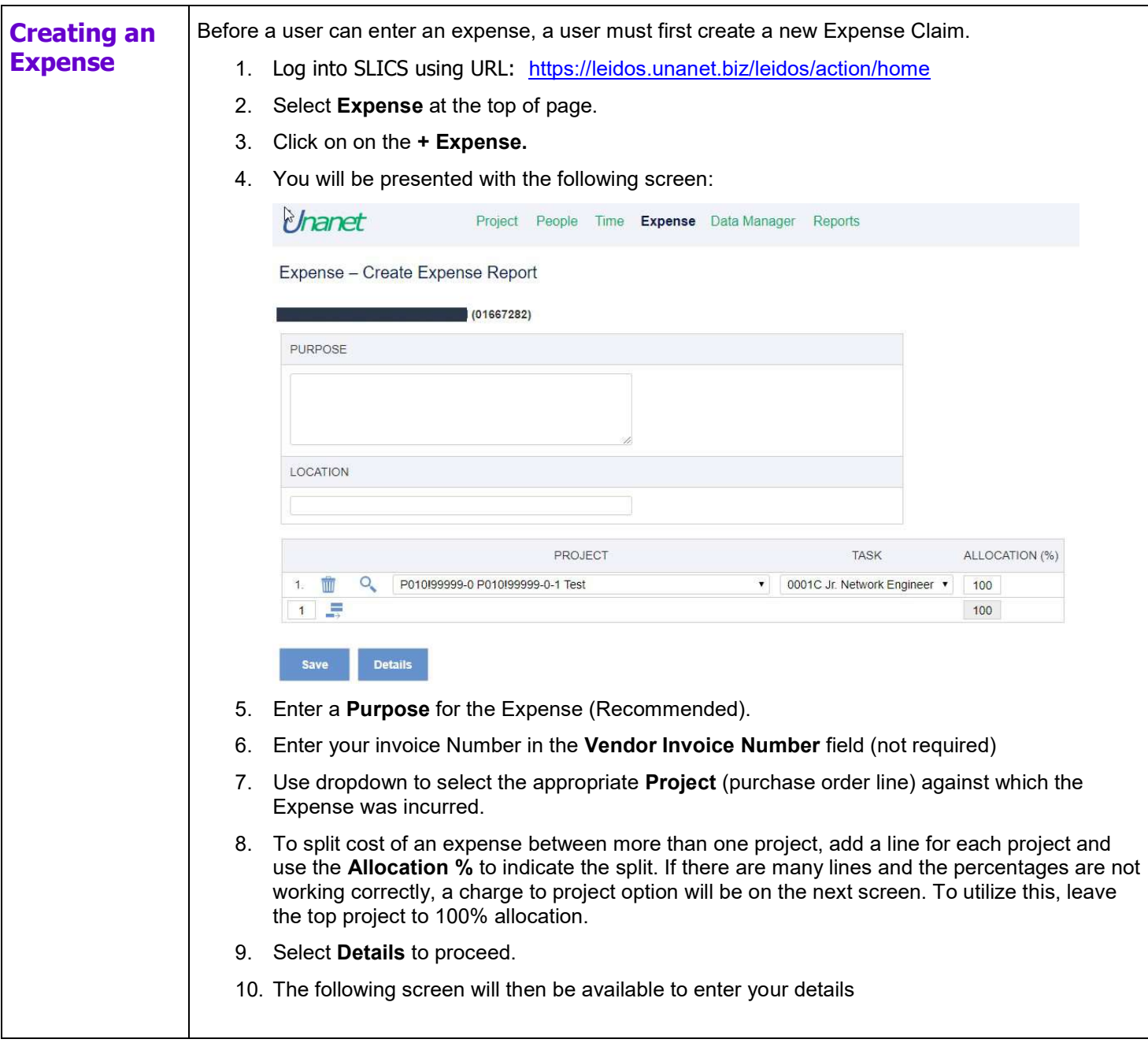

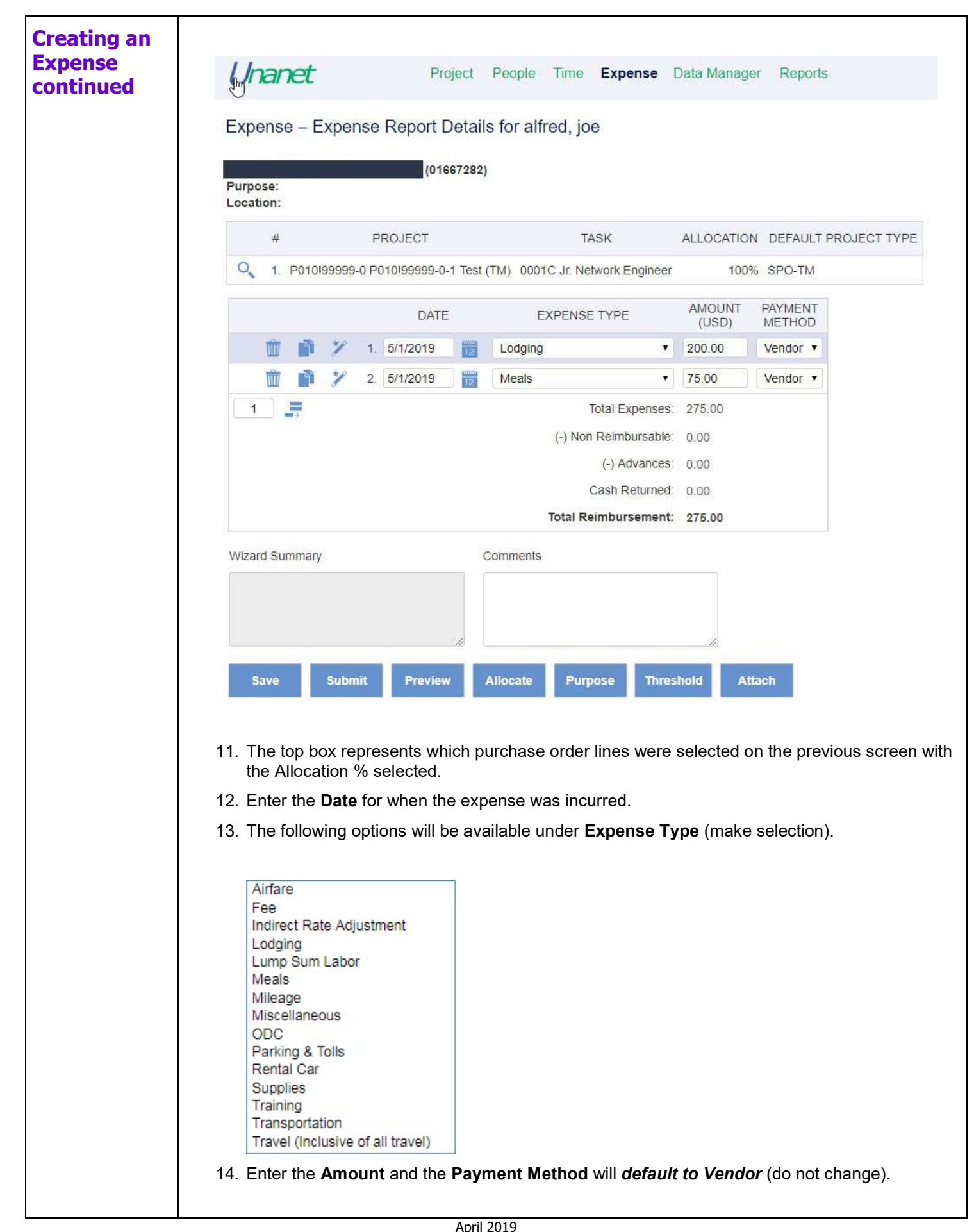

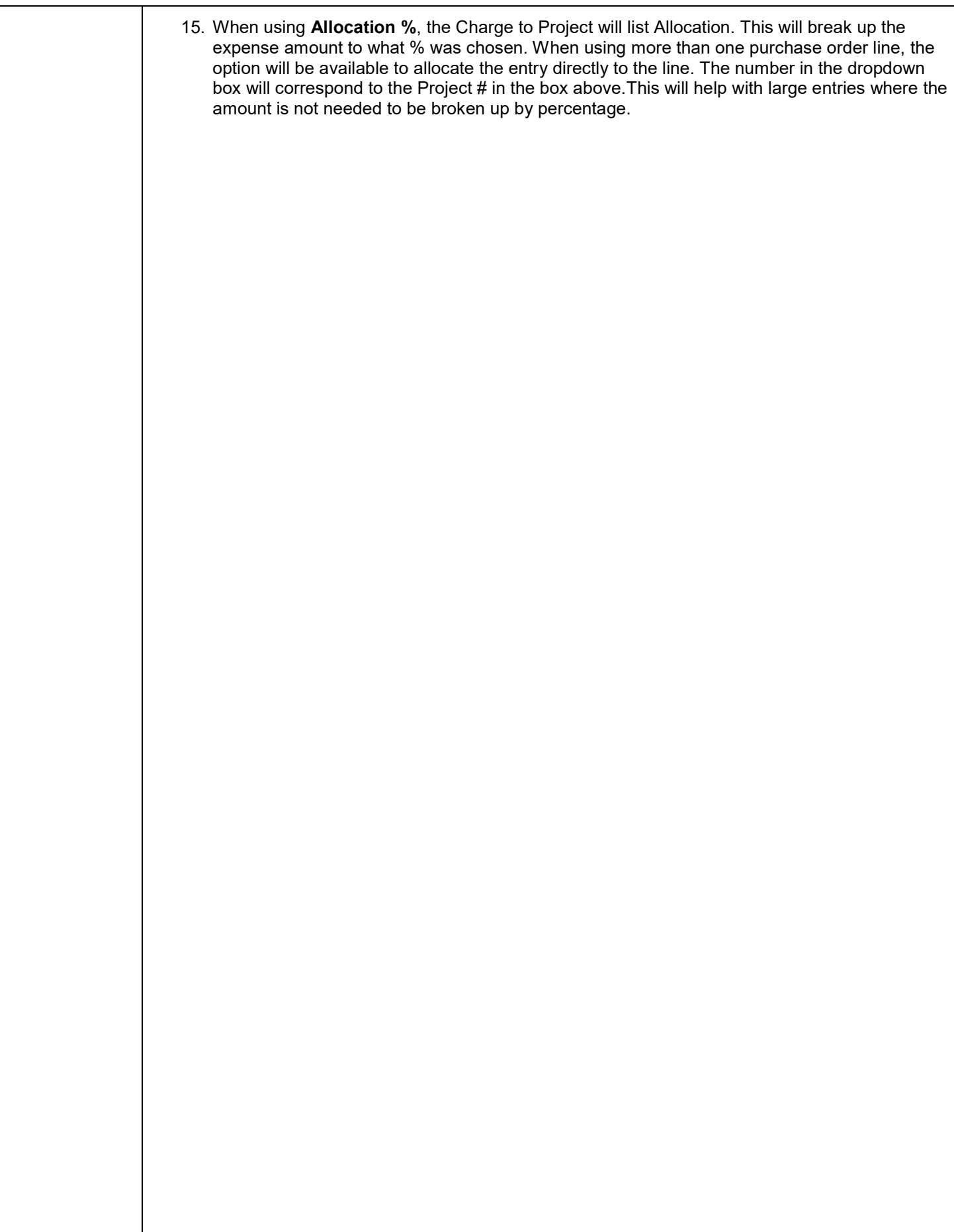

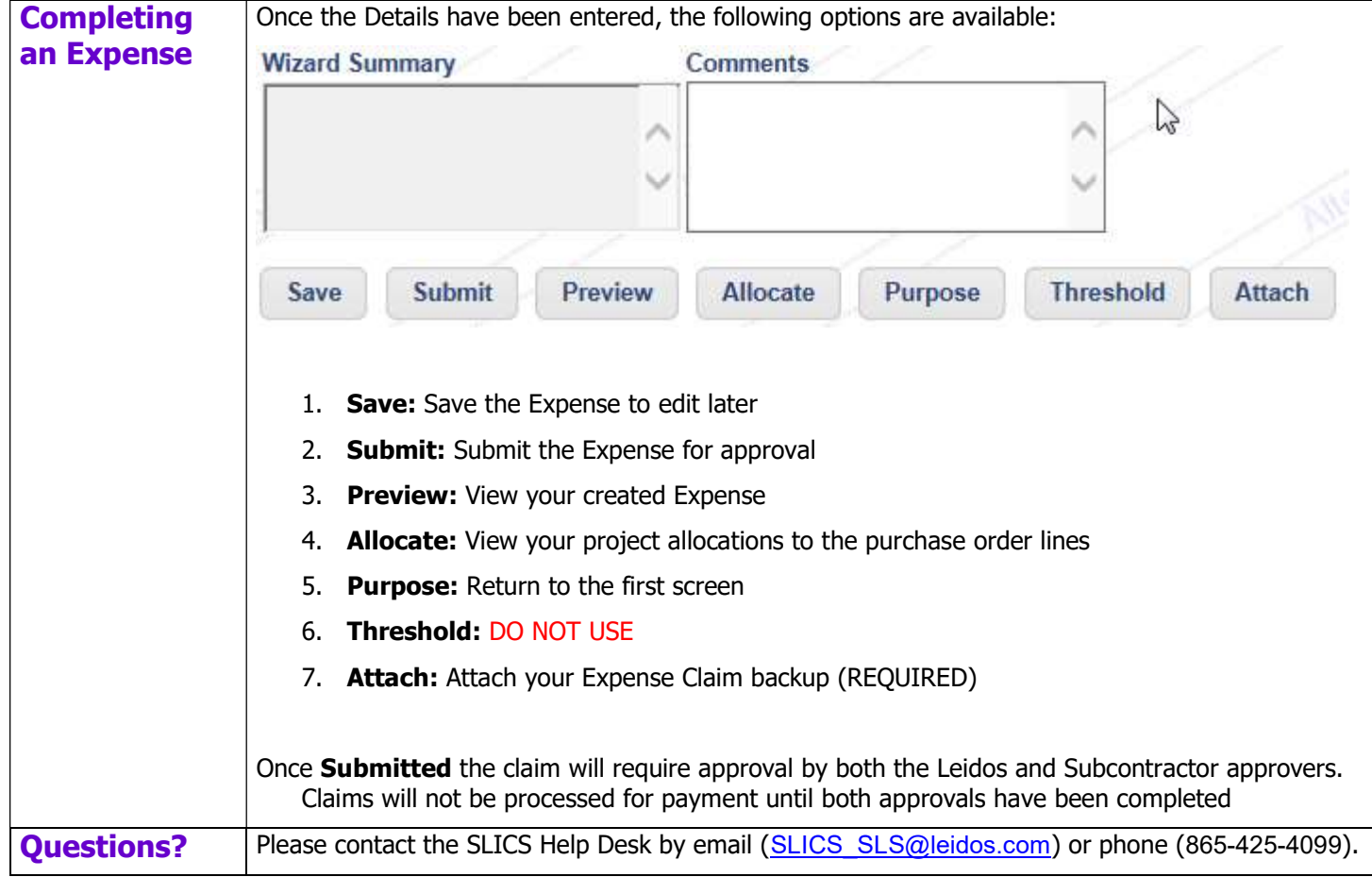